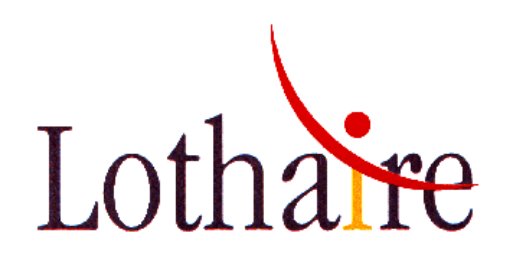

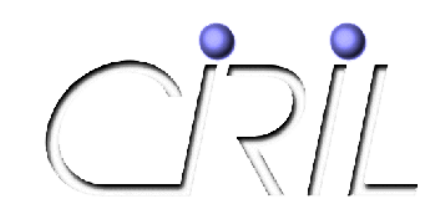

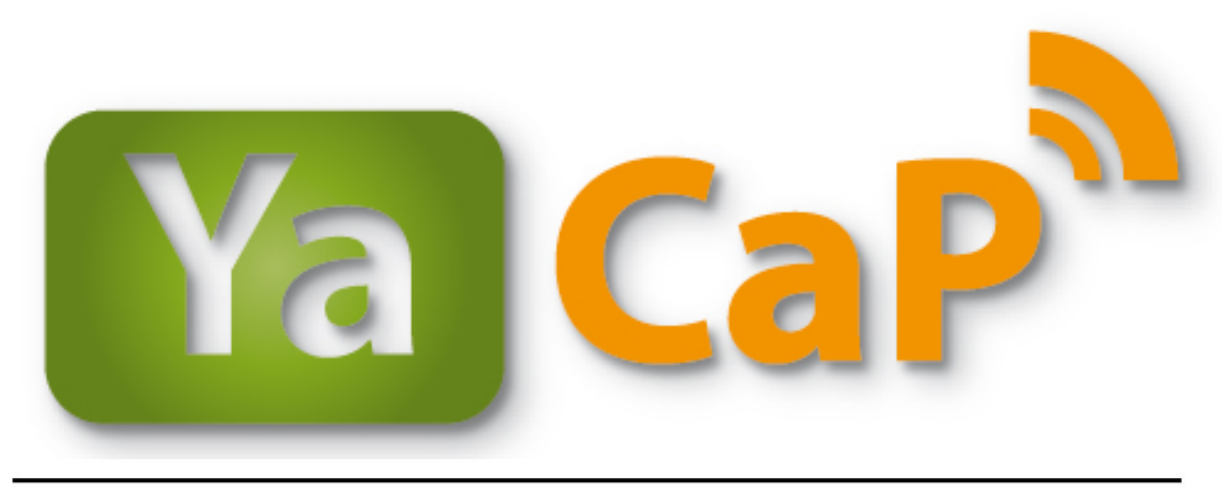

#### (Y)et (a)nother (Ca)ptive (P)ortal

#### Statistiques d'utilisations d'octobre 2009 à octobre 2010

4 octobre 2010

Alexandre SIMON Alexandre.Simon@ciril.fr

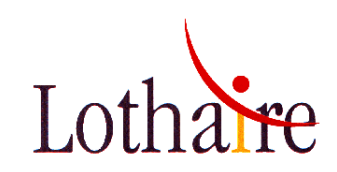

## … en quelques chiffres

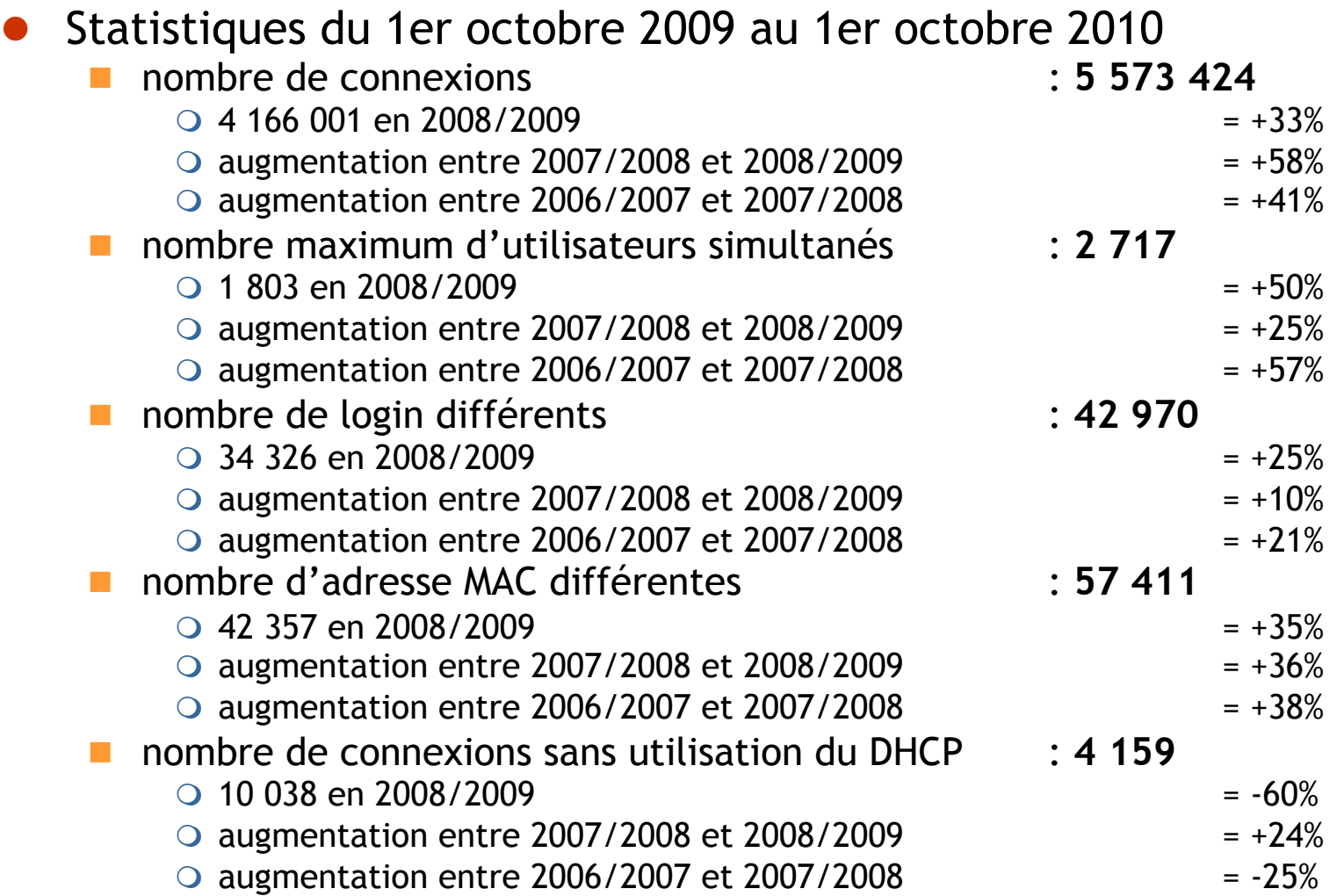

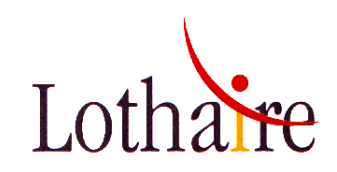

# … en quelques chiffres

Statistiques du 1er octobre 2009 au 1er octobre 2010

nombre de connexions sans utilisation du DHCP

4 159 versus 10 038 en 2008/2009 **= -60%** 

→ Explication : la configuration des bornes gérées par le CIRIL (bornes CROUS) oblige à l'utilisation du serveur DHCP. Il est impossible sur ces vlans wifi captifs de « forcer » à la main son adresse IP.

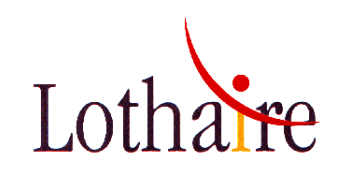

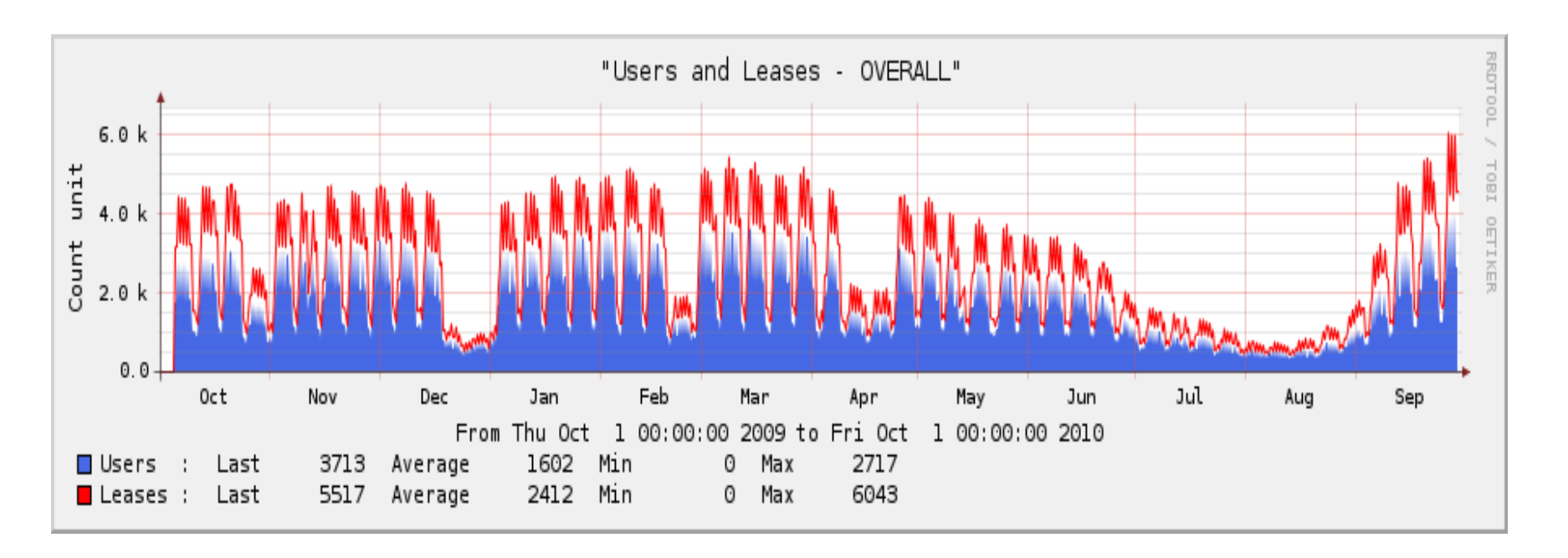

- graphique non lissé avec impression des maximums mesurés
- le nombre maximum de connexions simultanés lissé sur 5mn en journée est de *2717* (journée du 29/09/2010)

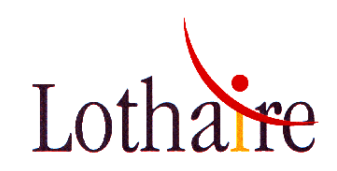

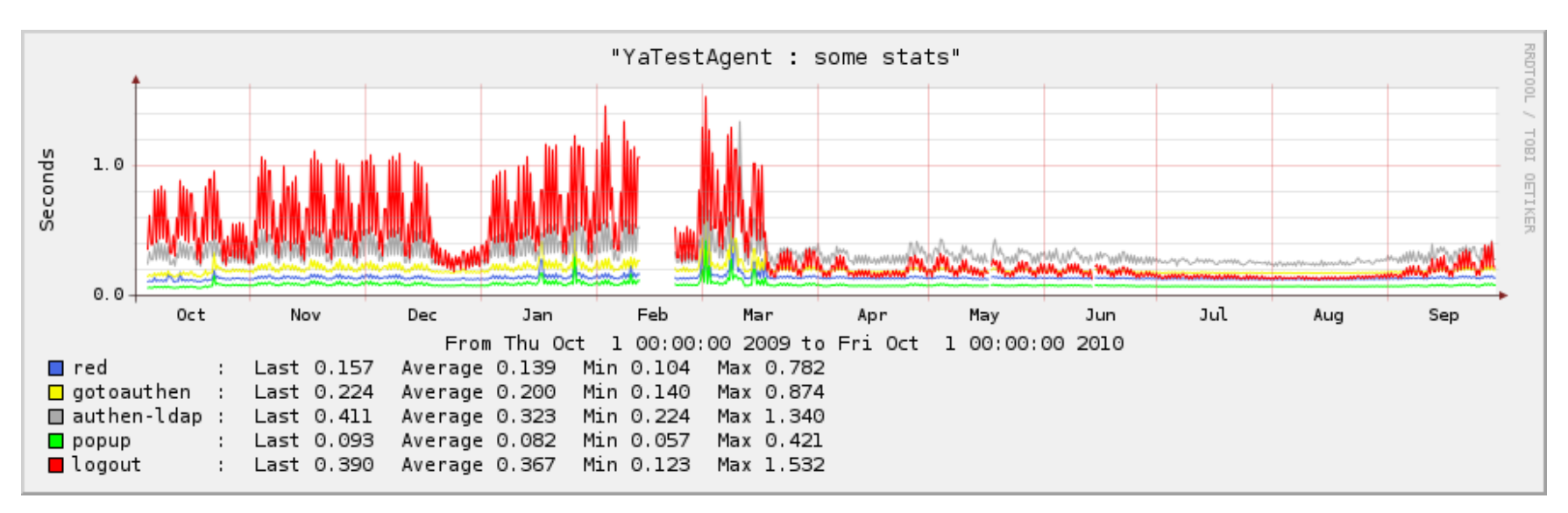

- attention au lissage RRD sur l'année, ce graphique ne donne que la tendance
- le « trou » du mois de février est « normal » et est dû à des changements de code et à la mise en place des « rate-limiter HTTP/HTTPS » cf. la news : http://reseau.ciril.fr/doc/News/News-20100325-0
- la diminution du temps de « logout » à partir de mi-mars est dû à un changement de code qui permet de supprimer toutes les connexions établies pour une adresse IP avec une méthode 10 fois plus rapide !

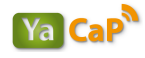

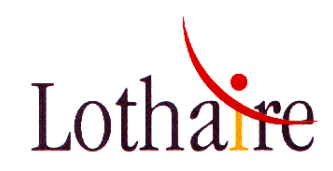

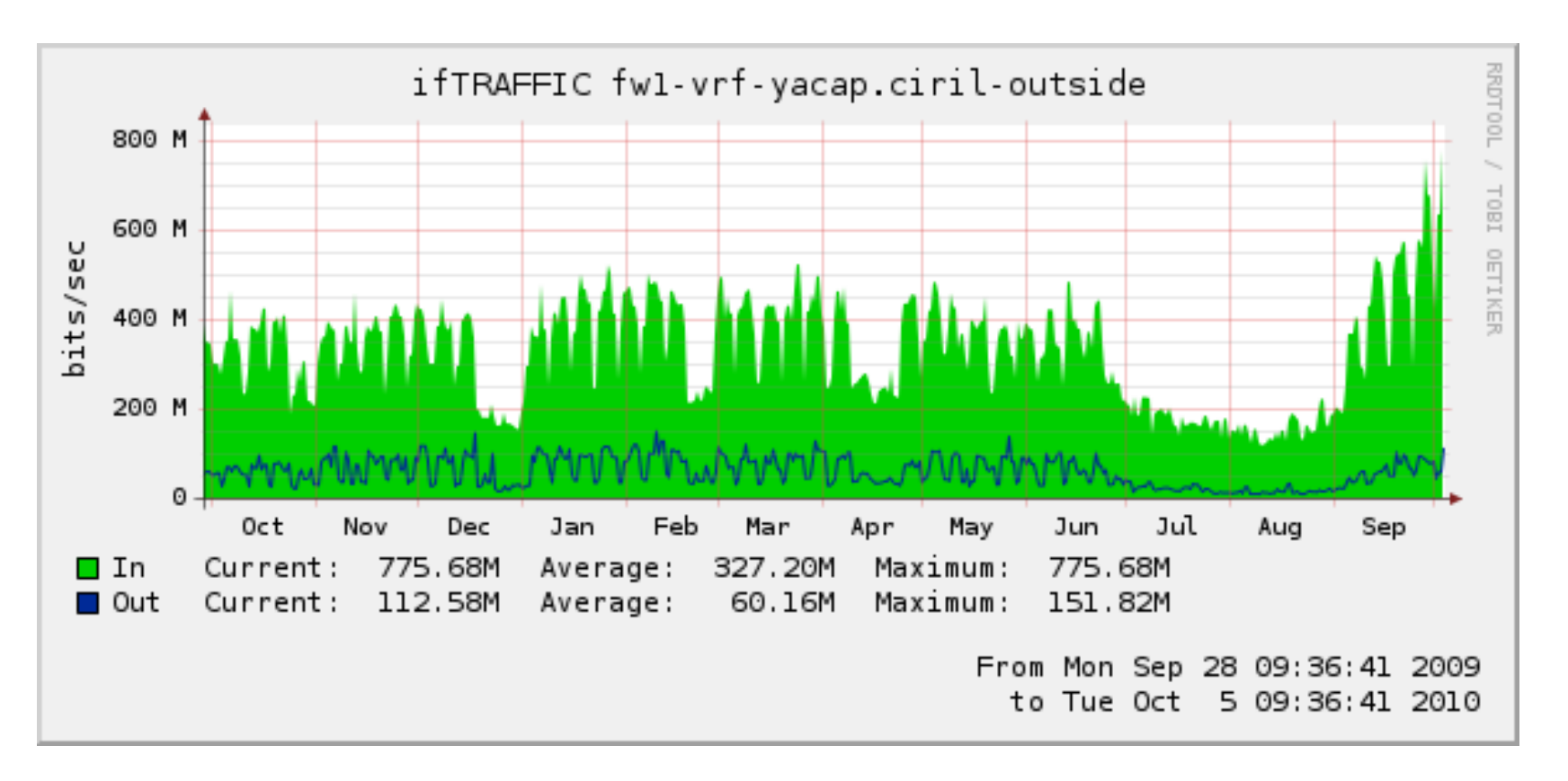

- graphique non lissé avec impression des maximums mesurés
- trafic entre l'infrastructure YaCaP et NAT

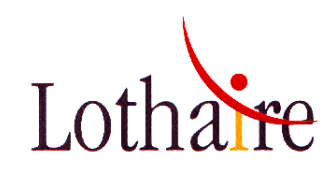

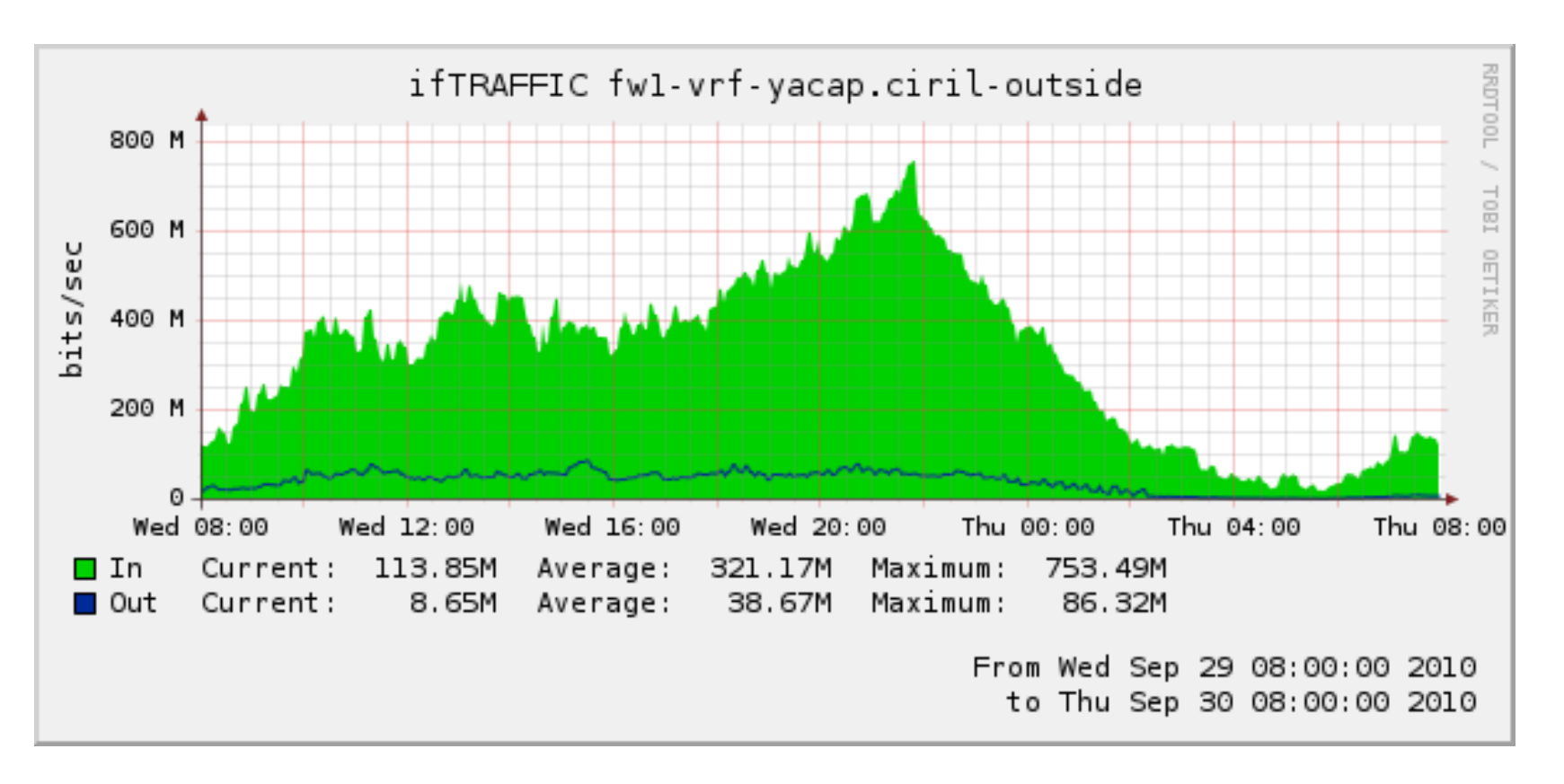

- trafic entre l'infrastructure YaCaP et NAT
- le débit maximum observé à ce jour est de 753 Mbit/s (le 29/09/2010)

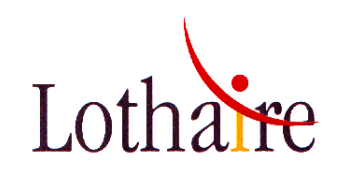

# … les changements 2009/2010

- Les changements « importants » YaCaP de la période 2009/2010 :
	- Septembre 2009 / Décembre 2010 : stabilisation de la solution de routage/filtrage Linux : *iroute* http://reseau.ciril.fr/doc/News/News-20090727-0
	- **Mars 2010 : YaCaP : mise en place de protection sur les serveurs web de redirection et les serveurs frontaux**<br>(authentication YaCaP, popup,...) (authentication Yacap, 20100325-0.<br>Litp://reseau.ciril.fr/doc/News/News-20100325-0
	- Uuin 2010: Mise en place de "chronos" dans le code du portail captif YaCaP pour la supervision des temps de réponses des<br>systèmes d'informations d'établissements http://reseau.ciril.fr/doc/News/News-20100608-0
	- Septembre 2010 : YaCaP, une rentrée sur les chapeaux de roues : encore un record d'utilisation battu ! http://reseau.ciril.fr/doc/News/News-20100914-0

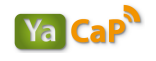

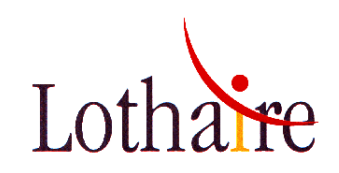

- Les changements « importants » YaCaP de la période 2009/2010 :
	- Gestion des bornes WiFi du CROUS par l'équipe réseau du CIRIL diffusion du SSID « CrousNet » (équivalent du « Nancy- Université ») sur ces bornes
	- Extension de 7 vlans captifs « très chargés » d'un /24 (254 adresses utilisables) à un /23 (510 adresses utilisables)
	- Février 2010 / Mai 2010 : test d'une solution de filtrage (OLFEO) pour les flux web

 $\rightarrow$  les universités de Lorraine se sont entendues pour la mise en production de cette solution sur l'ensemble des vlans captifs

la solution sera déployée d'ici à la fin d'année 2010

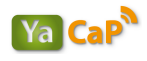

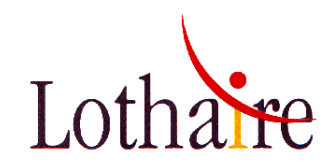

**YaCaP : connections quotidiennes / logins différents** 

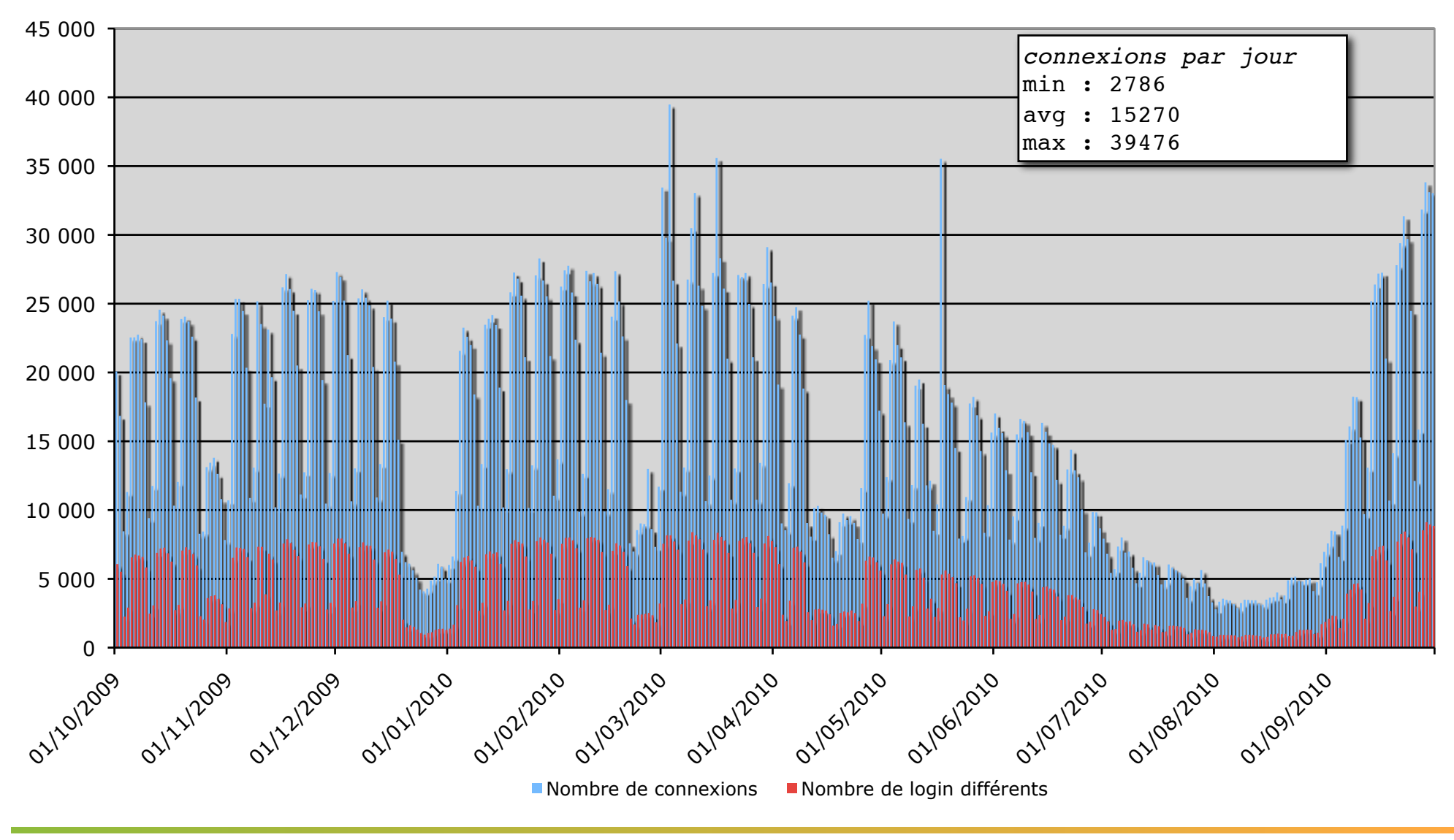

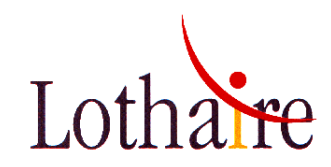

**YaCaP : connections hebdomadaires / logins différents** 

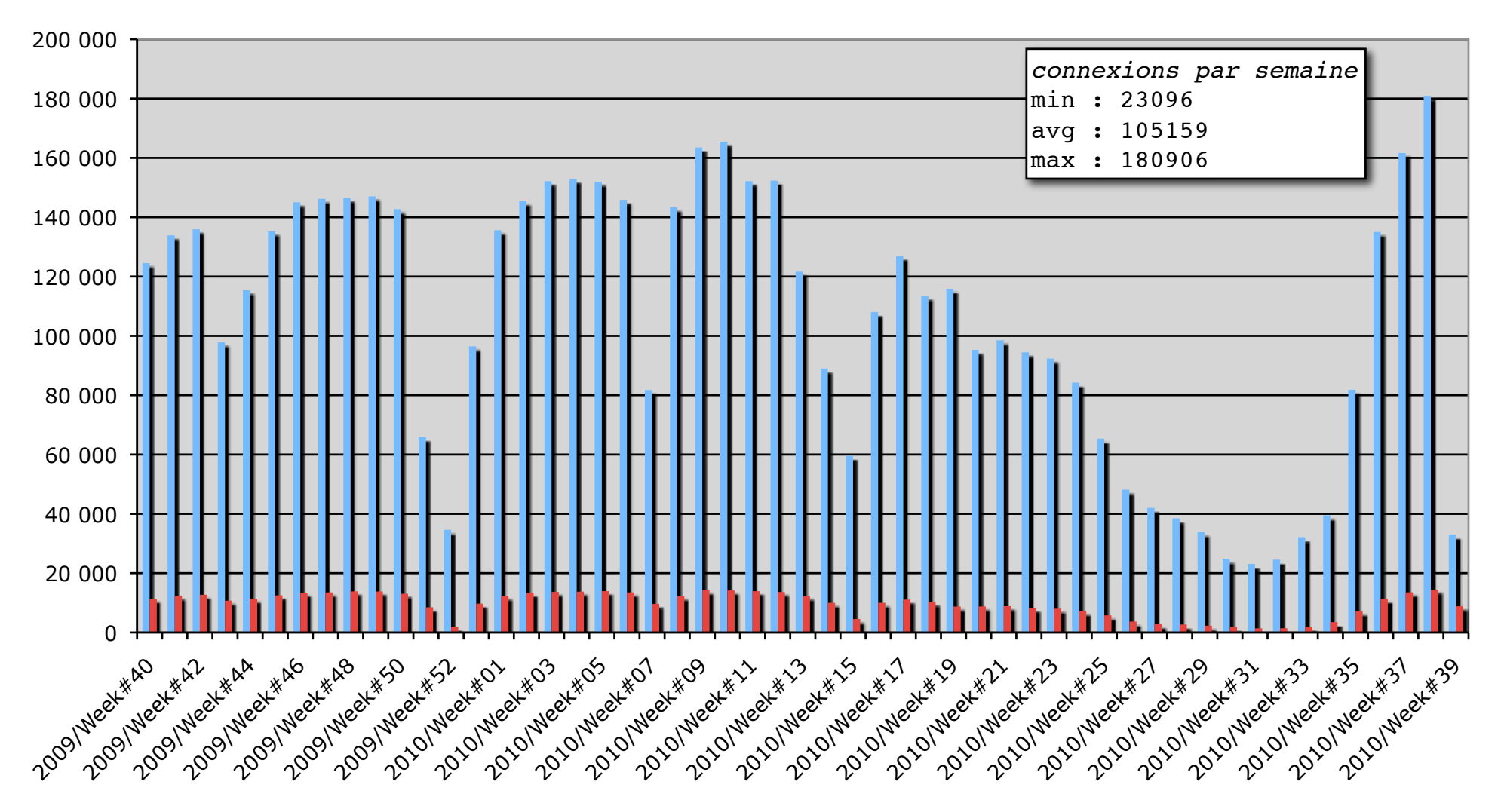

Nombre de connexions Nombre de login différents

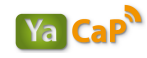

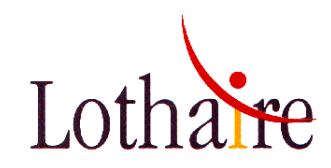

**YaCaP : connections mensuelles / logins différents** 

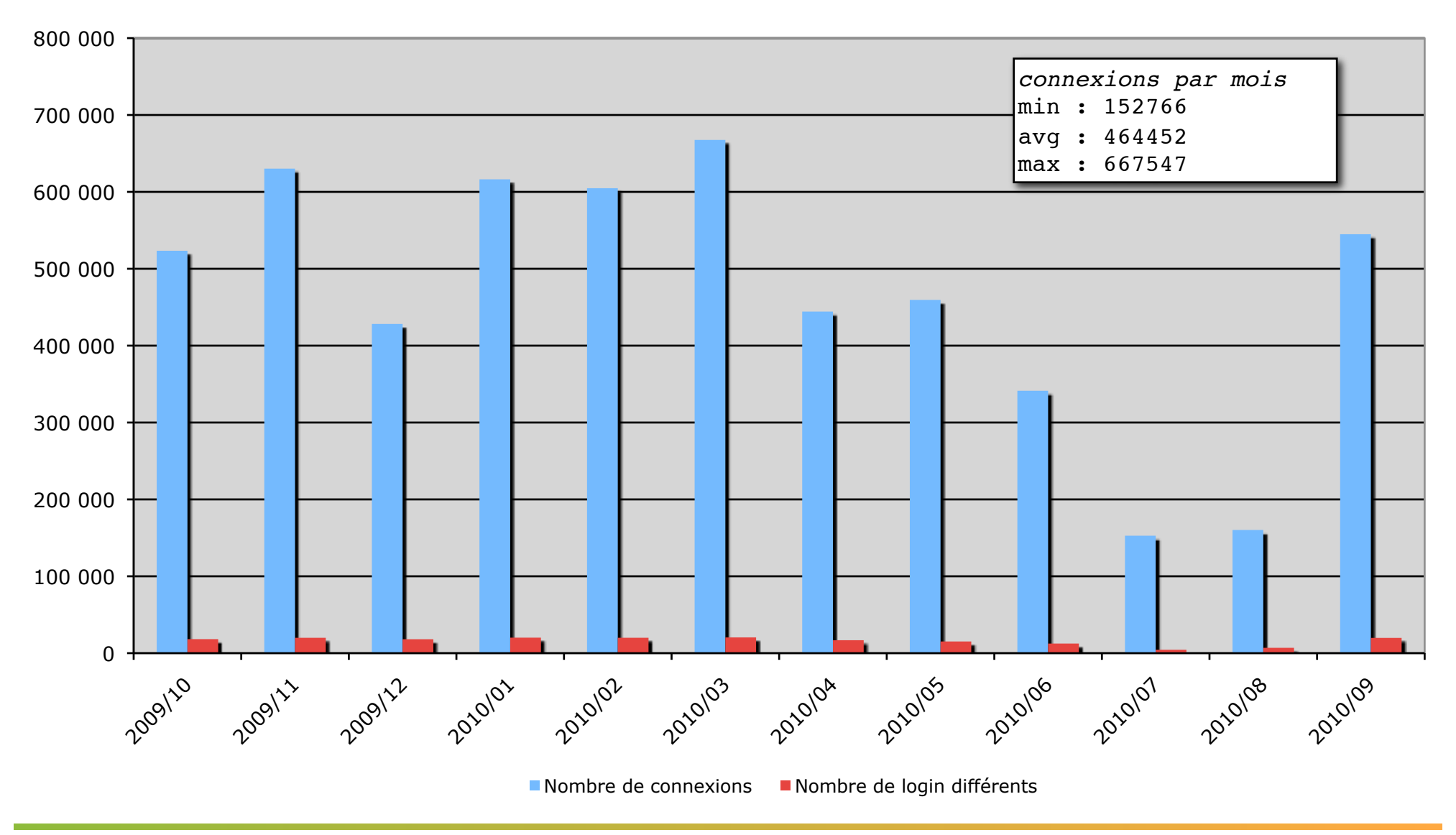

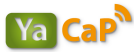

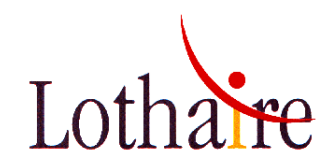

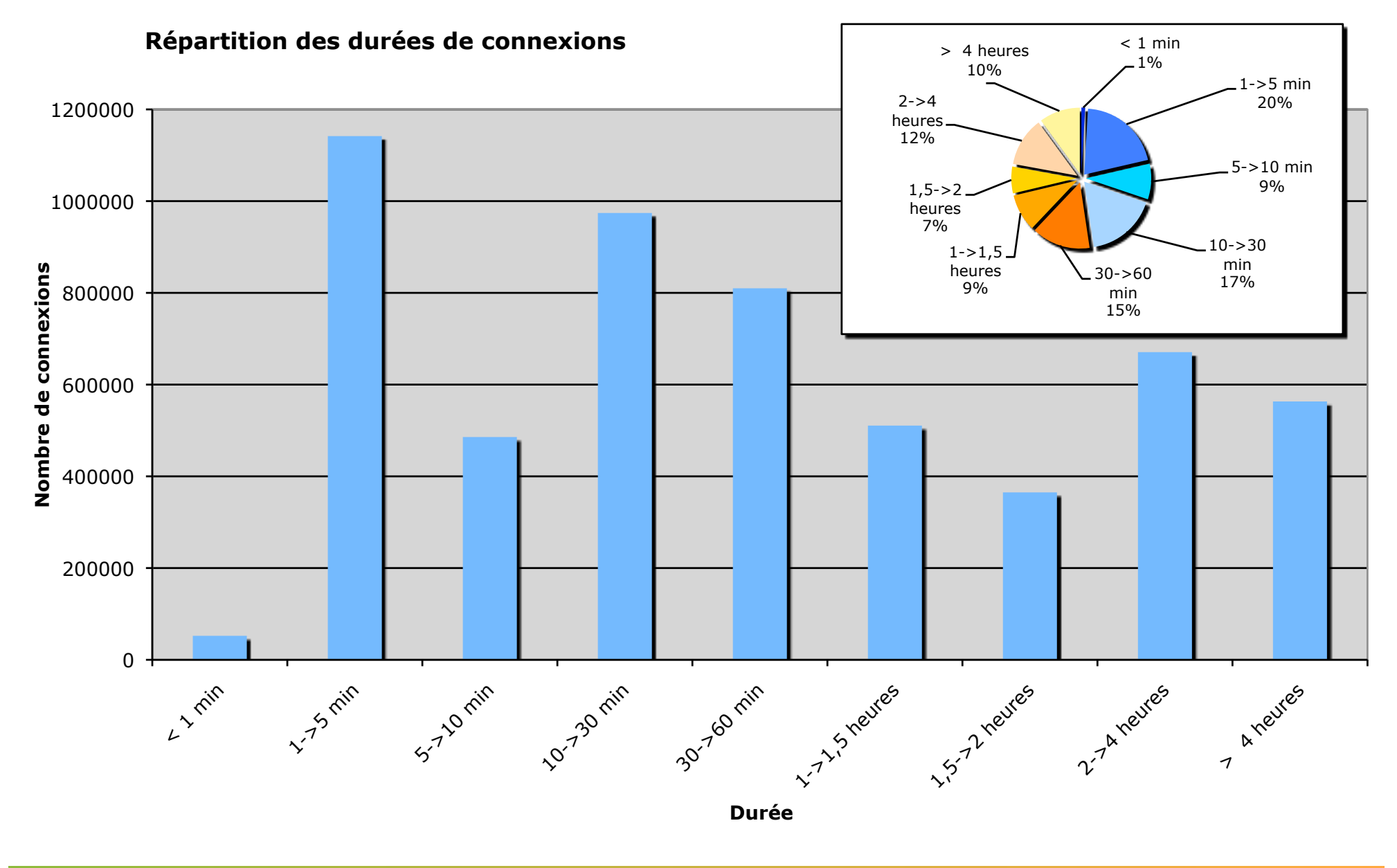

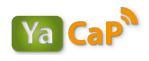

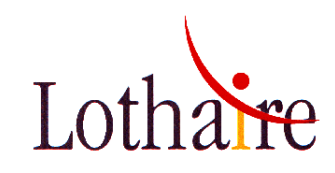

#### **Répartition des scénarii de connexions**

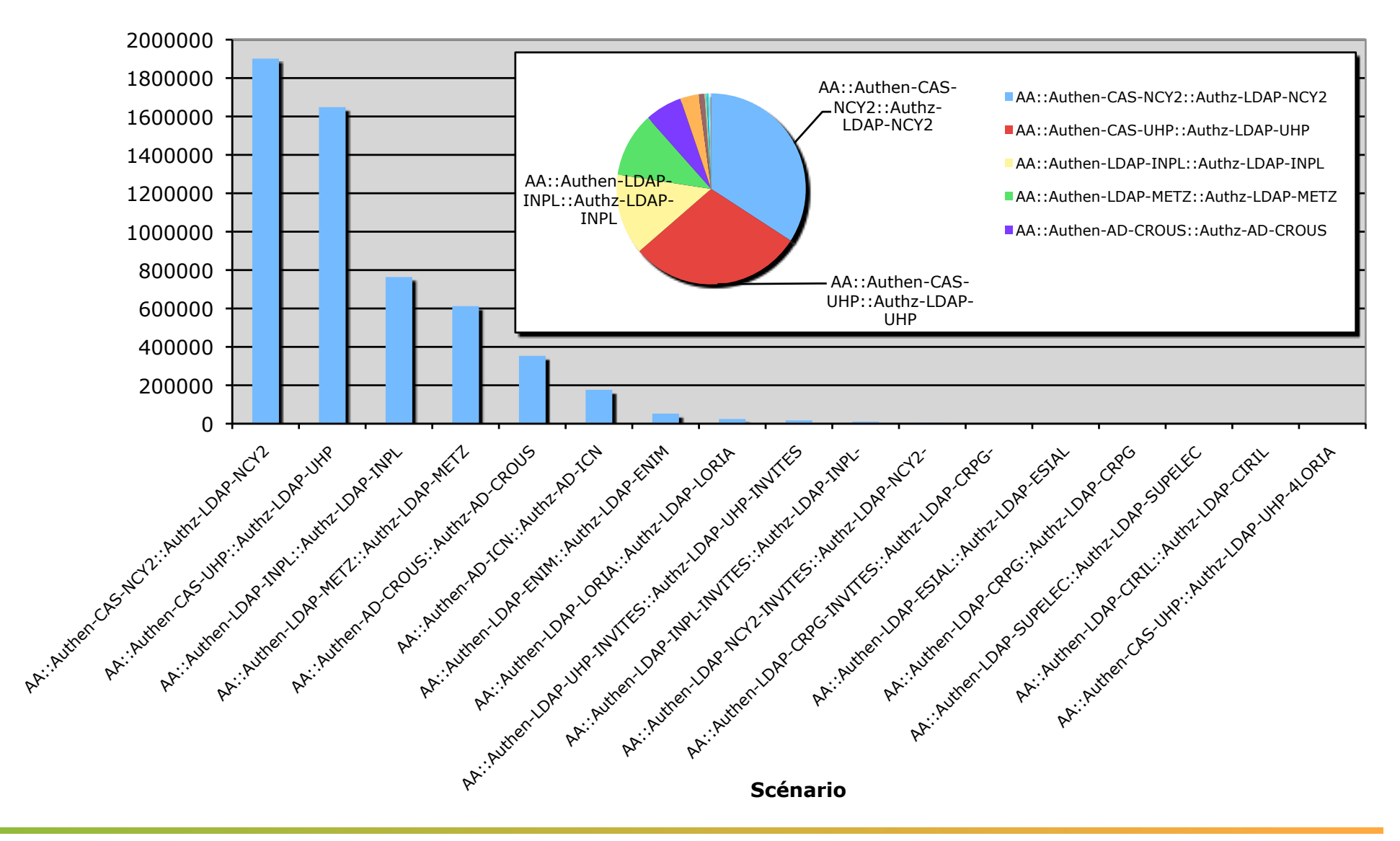

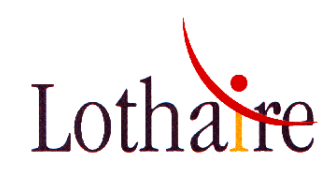

**Part du roaming inter-établissements** 

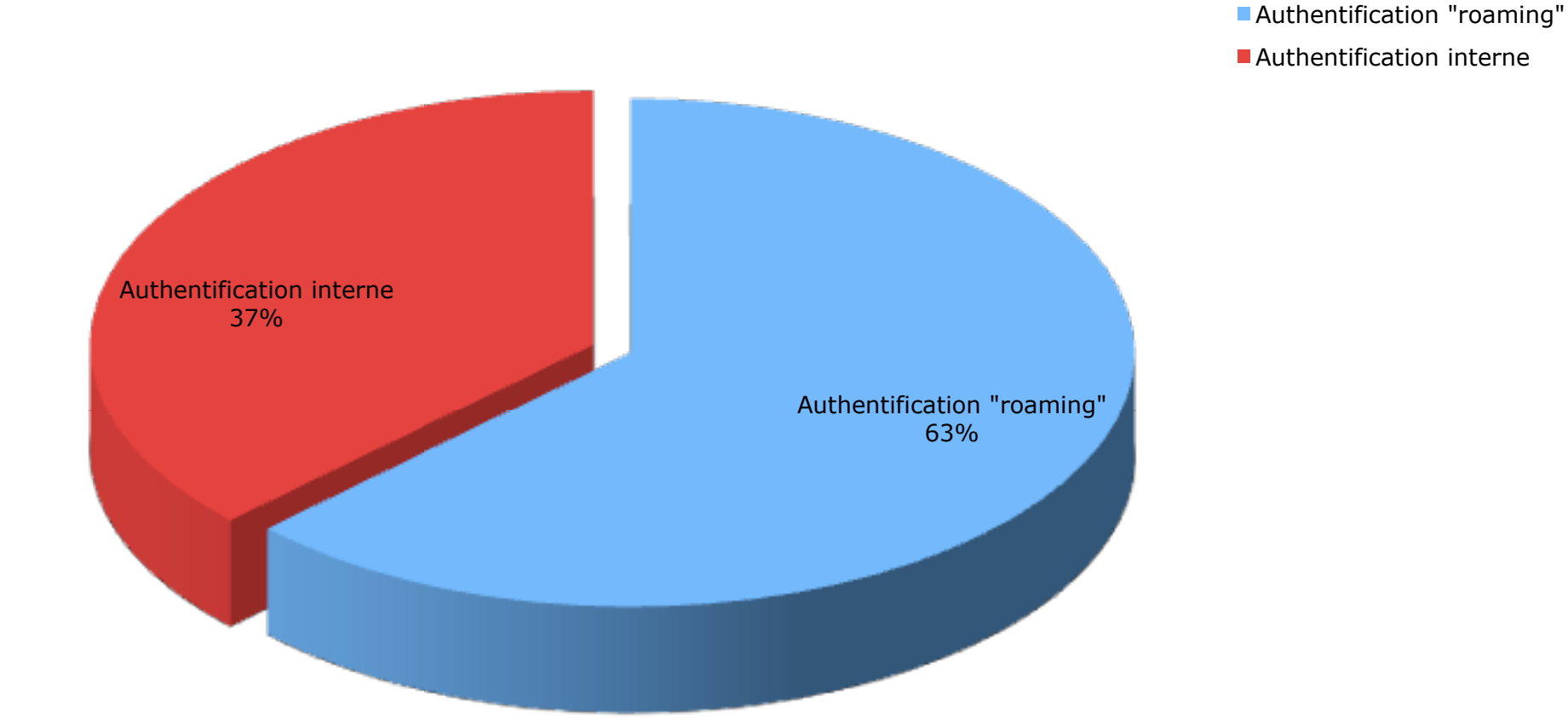

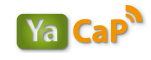

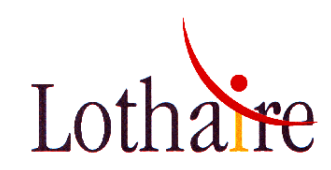

**Part du roaming inter-établissements (hors CROUS)** 

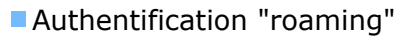

**Authentification interne** 

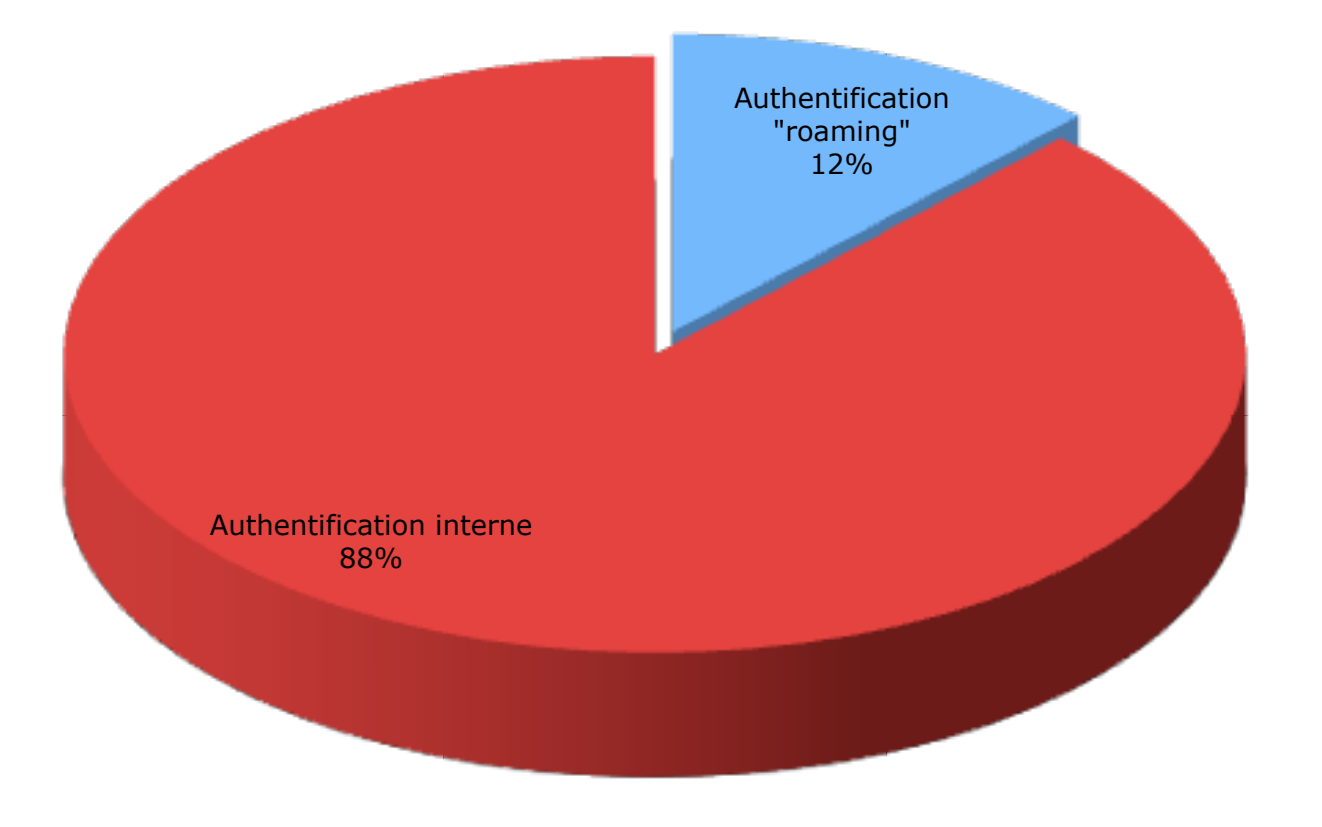

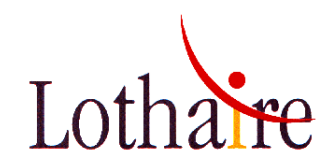

#### $\Omega$ 50000 100000 150000 200000 250000 300000 Wanzo Canpinian (18th Costiles of the Open Kico Jianza Capywithina 1/an202. CAPNATCE/E ilanzak CR?NATIJI EPINAL Jan130. Che Nutrauticorol AA::Authen-LDAP-YATEST::Authz-LDAP-YATEST  $-AA$ ::Authen-LDAP-UHP-INVITES::Authz-LDAP-UHP-INVITES  $\blacksquare$  AA::Authen-LDAP-SUPELEC::Authz-LDAP-SUPELEC  $A:Authen-LDAP-NCY2-INVITES::Authz-LDAP-NCY2-INVITES-$ AA::Authen-LDAP-METZ::Authz-LDAP-METZ  $-$ AA::Authen-LDAP-LORIA::Authz-LDAP-LORIA  $\blacksquare$  AA::Authen-LDAP-IUFM::Authz-LDAP-IUFM AA::Authen-LDAP-INPL::Authz-LDAP-INPL AA::Authen-LDAP-INPL-INVITES::Authz-LDAP-INPL-INVITES  $A:Authen-LDAP-ESIAL:Authz-LDAP-ESIAL$ AA::Authen-LDAP-ENSG::Authz-LDAP-ENSG  $A$ AA::Authen-LDAP-ENIM::Authz-LDAP-ENIM AA::Authen-LDAP-CRPG::Authz-LDAP-CRPG  $-$ AA::Authen-LDAP-CRPG-INVITES::Authz-LDAP-CRPG-INVITES AA::Authen-LDAP-CIRIL::Authz-LDAP-CIRIL  $\blacksquare$  AA::Authen-CAS-UHP::Authz-LDAP-UHP-4LORIA  $A:Authen-CAS-UHP:Authz-LDAP-UHP$  $-$ AA::Authen-CAS-NCY2::Authz-LDAP-NCY2-4LORIA AA::Authen-CAS-NCY2::Authz-LDAP-NCY2 AA::Authen-CAS-INPL::Authz-LDAP-INPL-4LORIA AA::Authen-CAS-INPL::Authz-LDAP-INPL  $A:Authen-AD-PUEL::Authz-AD-PUEL$  $\blacksquare$  AA::Authen-AD-ICN::Authz-AD-ICN AA::Authen-AD-ENSAM::Authz-AD-ENSAM  $A:Authen-AD-CROUS:Authz-AD-CROUS$

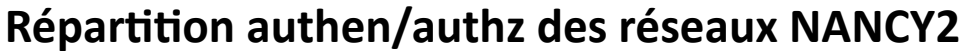

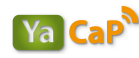

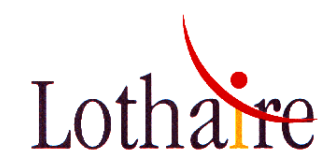

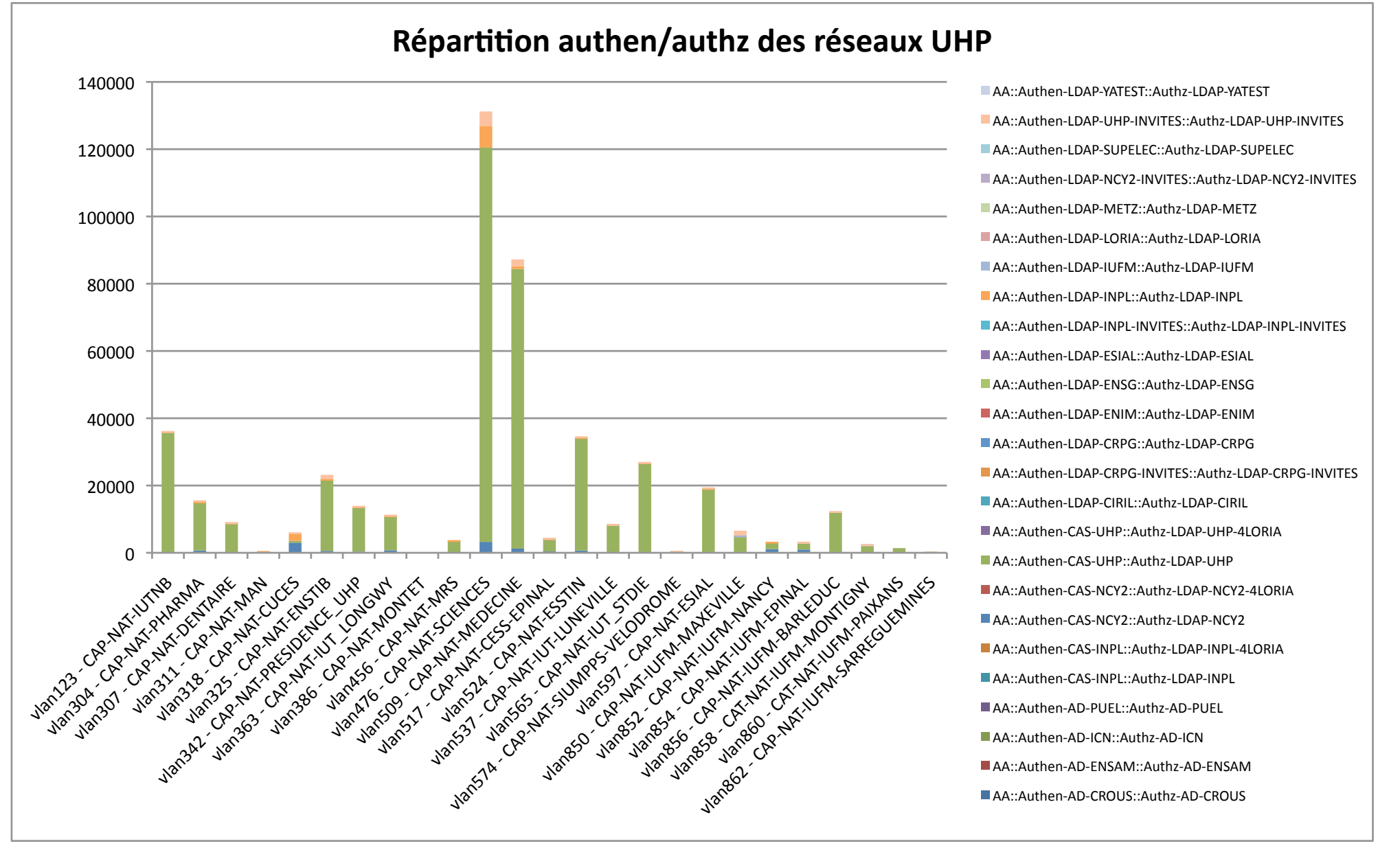

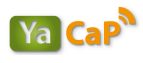

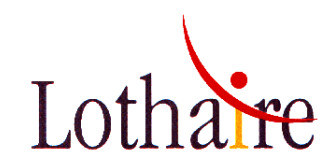

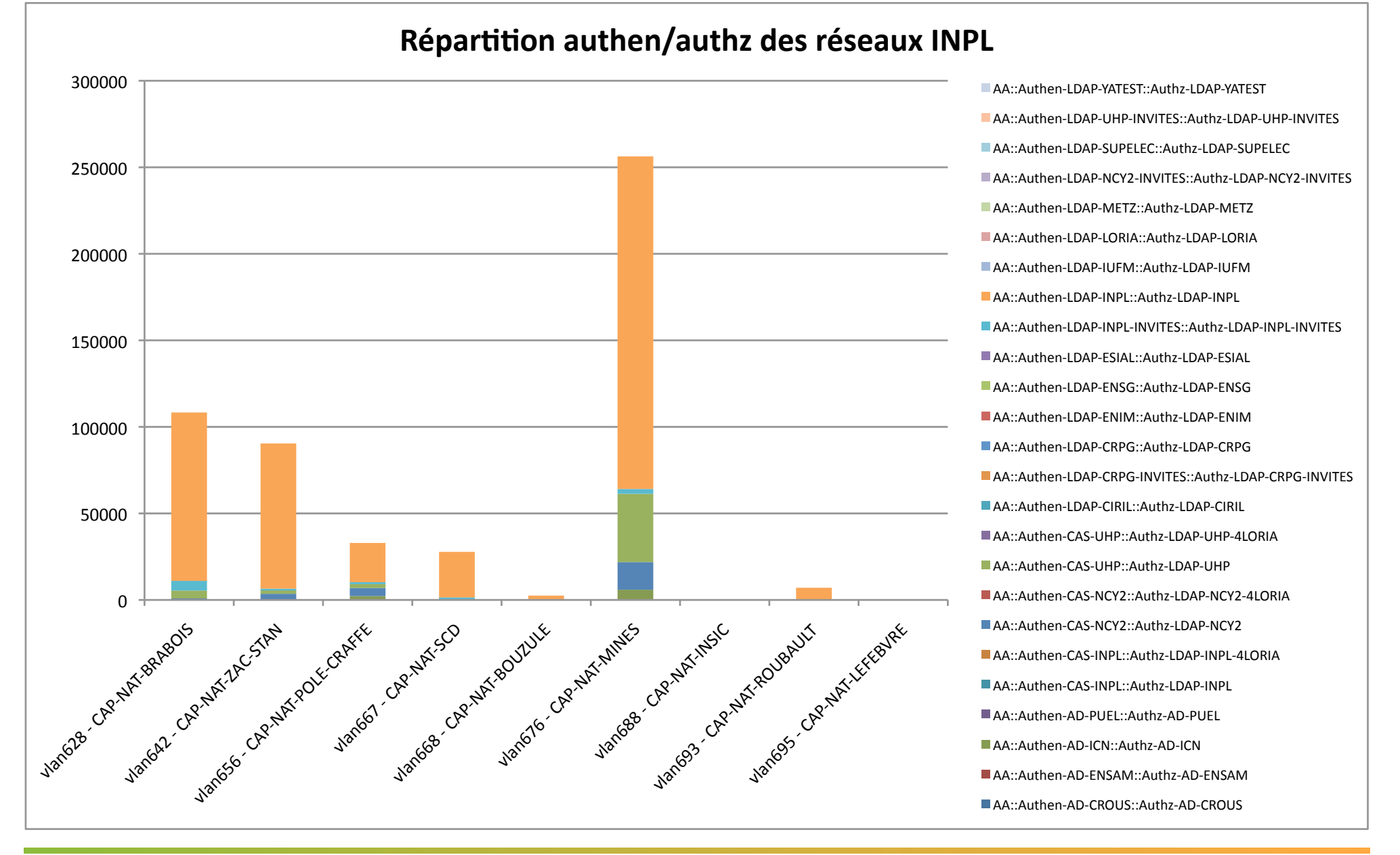

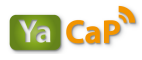

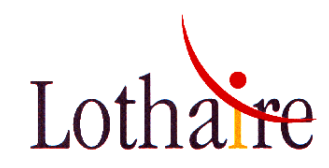

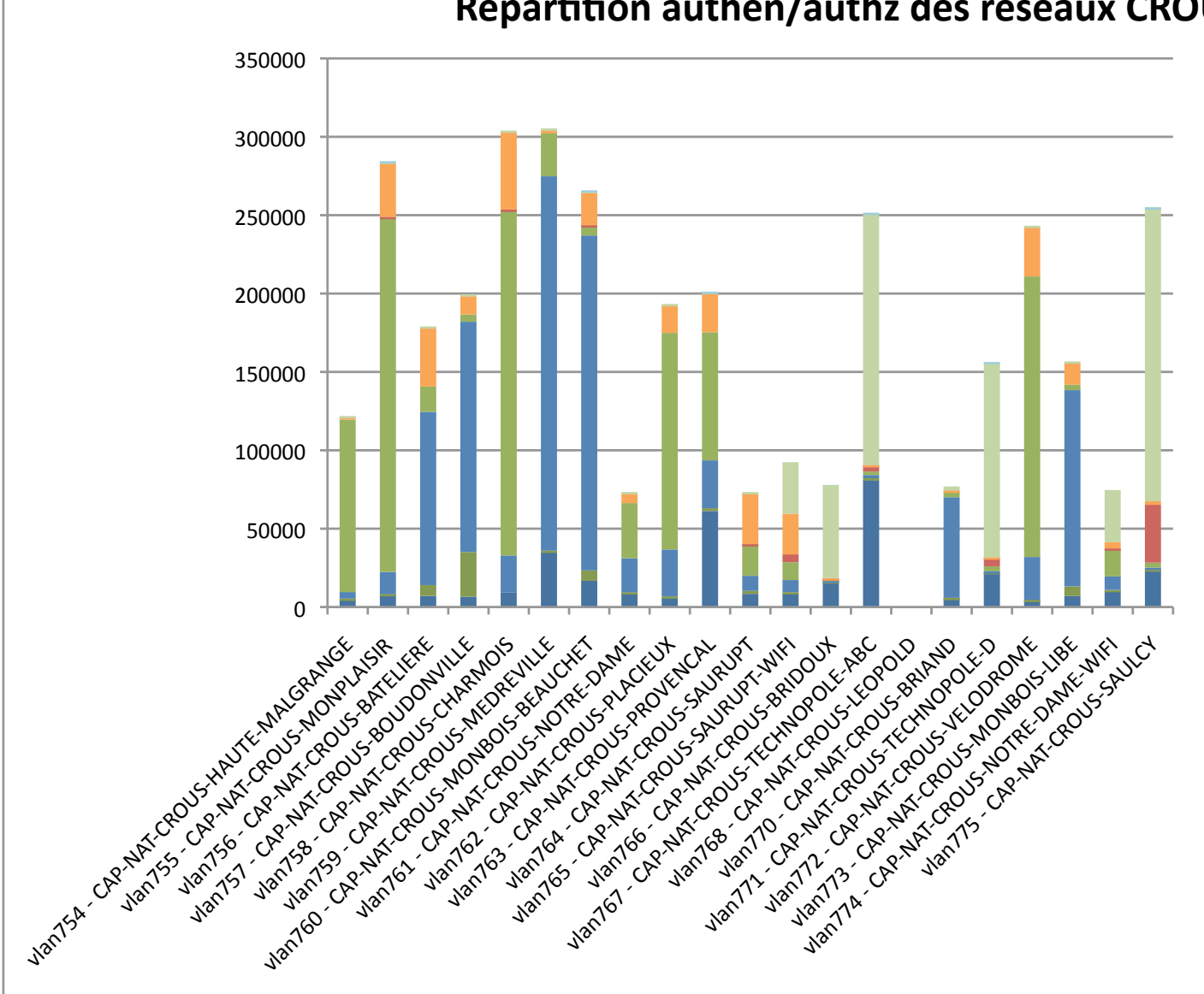

**Répartition authen/authz des réseaux CROUS** 

AA::Authen-LDAP-YATEST::Authz-LDAP-YATEST AA::Authen-LDAP-UHP-INVITES::Authz-LDAP-UHP-INVITES AA::Authen-IDAP-SUPELEC::Authz-IDAP-SUPELEC AA::Authen-LDAP-NCY2-INVITES::Authz-LDAP-NCY2-INVITES AA::Authen-LDAP-METZ::Authz-LDAP-METZ AA::Authen-LDAP-LORIA::Authz-LDAP-LORIA LAA::Authen-LDAP-IUFM::Authz-LDAP-IUFM AA::Authen-LDAP-INPL::Authz-LDAP-INPL AA::Authen-LDAP-INPL-INVITES::Authz-LDAP-INPL-INVITES AA::Authen-LDAP-ESIAL::Authz-LDAP-ESIAL AA::Authen-LDAP-ENSG::Authz-LDAP-ENSG LAA::Authen-LDAP-ENIM::Authz-LDAP-ENIM AA::Authen-LDAP-CRPG::Authz-LDAP-CRPG AA::Authen-LDAP-CRPG-INVITES::Authz-LDAP-CRPG-INVITES AA::Authen-LDAP-CIRIL::Authz-LDAP-CIRIL AA::Authen-CAS-UHP::Authz-LDAP-UHP-4LORIA  $\blacksquare$  AA::Authen-CAS-UHP::Authz-LDAP-UHP AA::Authen-CAS-NCY2::Authz-LDAP-NCY2-4LORIA AA::Authen-CAS-NCY2::Authz-LDAP-NCY2 AA::Authen-CAS-INPL::Authz-LDAP-INPL-4LORIA AA::Authen-CAS-INPL::Authz-LDAP-INPL AA::Authen-AD-PUEL::Authz-AD-PUEL AA::Authen-AD-ICN::Authz-AD-ICN AA::Authen-AD-ENSAM::Authz-AD-ENSAM AA::Authen-AD-CROUS::Authz-AD-CROUS

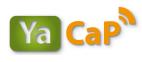

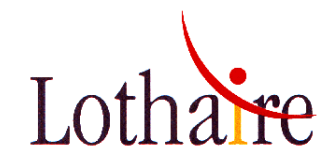

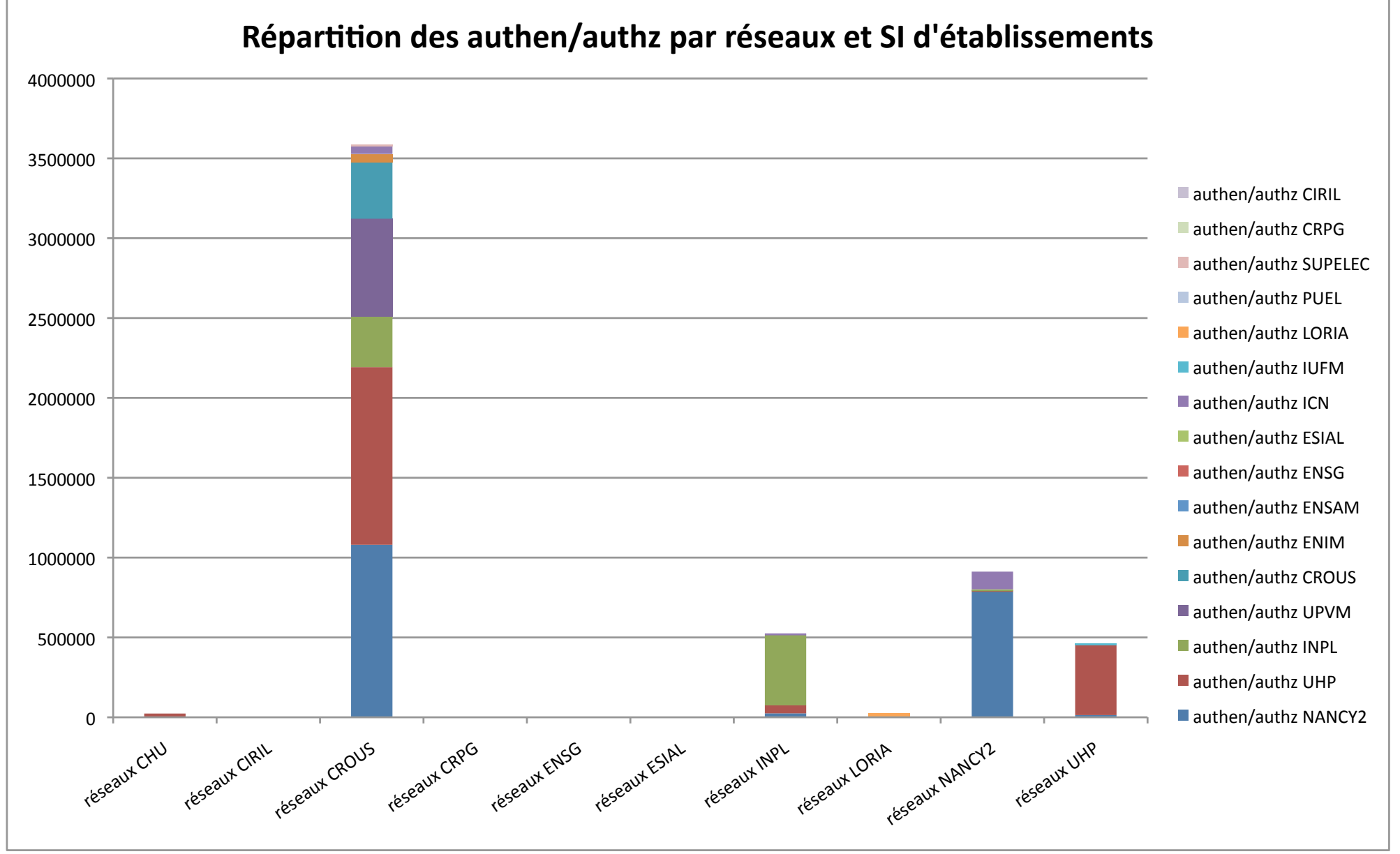

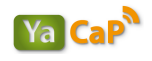

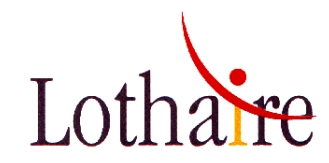

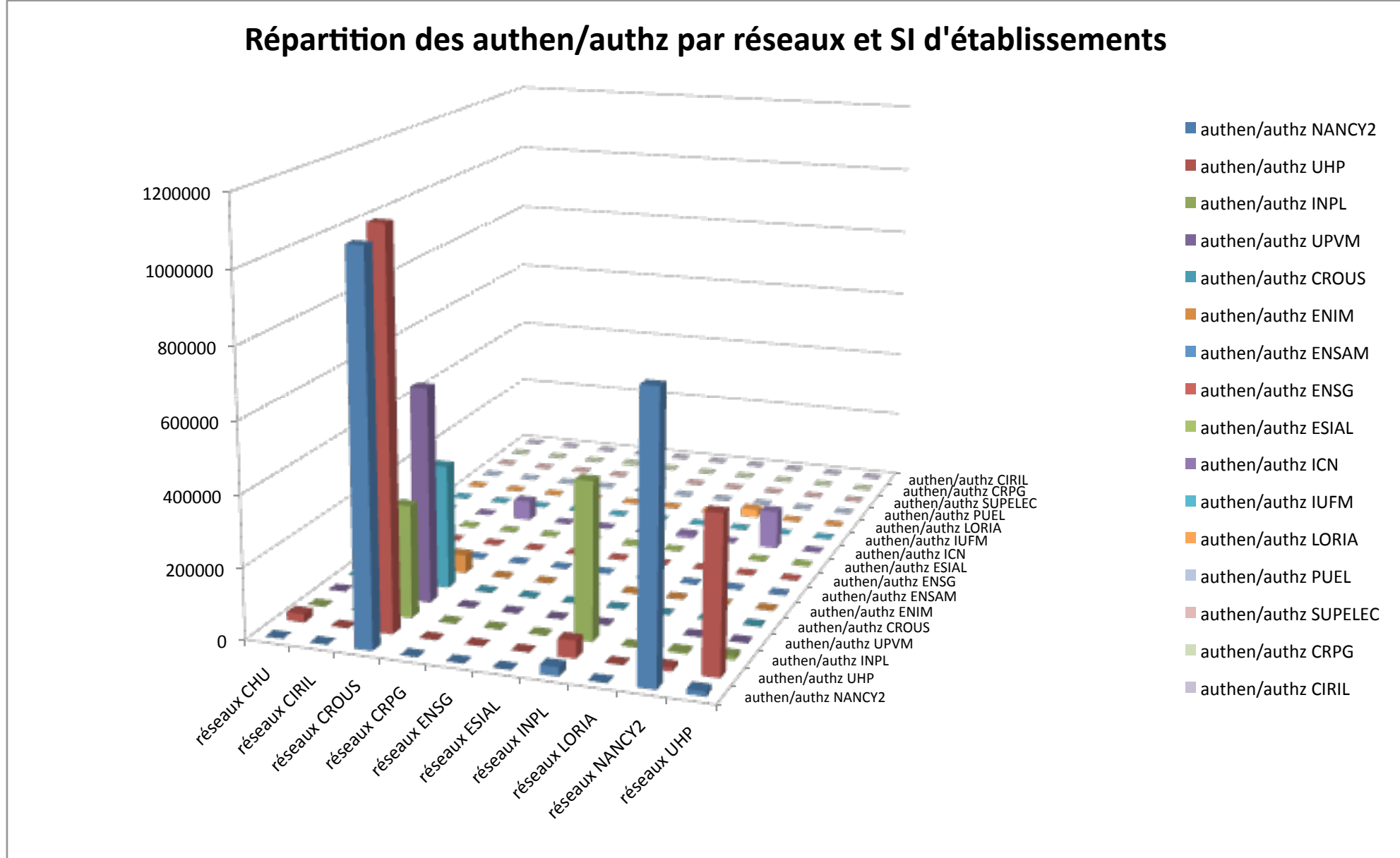

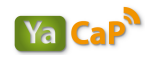

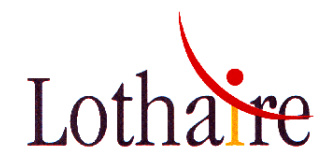

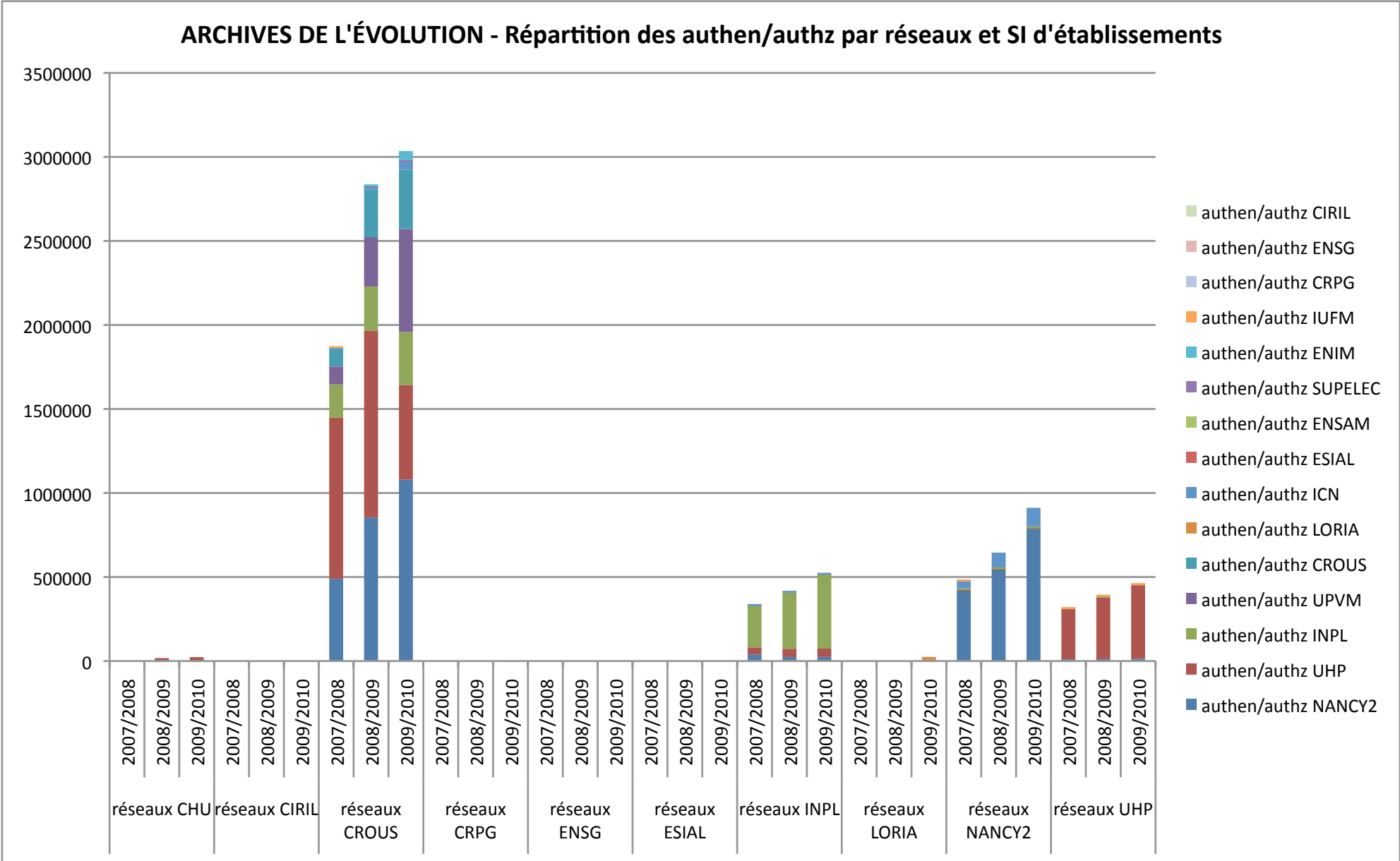

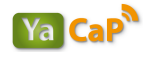